............................................................

MIEJSCOWOŚĆ, DATA

### **UNIWERSYTET ZIELONOGÓRSKI W ZIELONEJ GÓRZE**

# **OFERTA**

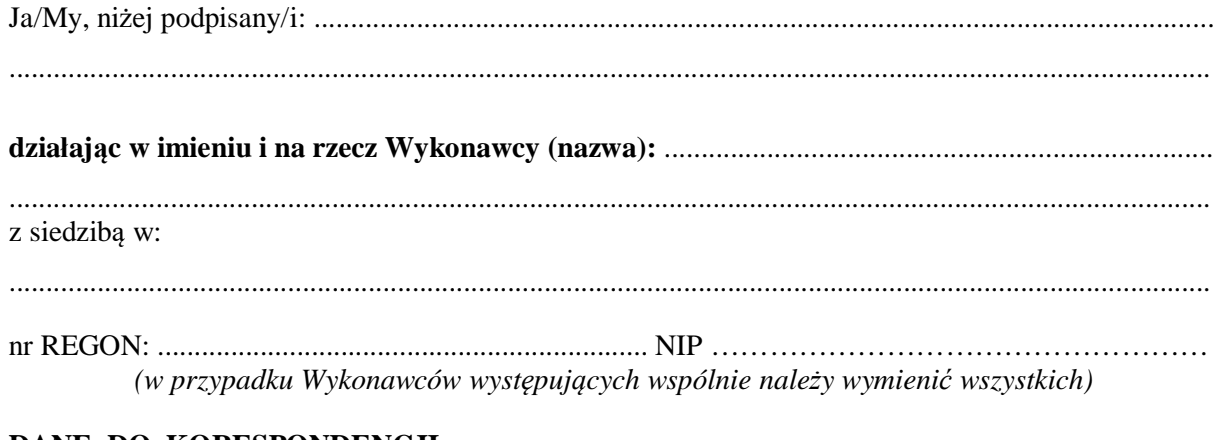

## **DANE DO KORESPONDENCJI**:

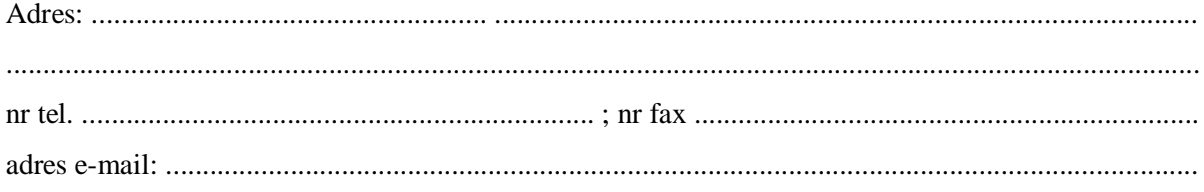

#### **Oferujemy wykonanie całości zamówienia na zakup i dostawę:**

A. oprogramowania wieczystego zawierającego moduły:

#### **1. Moduł podstawowy**

Import danych z formatów: DBX, ASCII, HeXML/XML, SkiASCII, RINEX, DXF/DWG, SHP, PTS/PTX, PLY, e57, LAS/LAZ, IFC, IFCZIP, ifcXML. Eksport danych do formatów: DBX, ASCII, HeXML/XML, SkiASCII, RINEX, DXF/DWG, SHP, KML/KMZ, PTS, e57, LAS/LAZ. Przesyłanie danych z terenu do biura z automatycznym przetwarzaniem kodów obiektów zawierających bloki i style. Narzędzia do kodowania obiektów umożliwiające tworzenie i edycję informacji tematycznych, w tym symboli 2D/3D, definiowanie obiektów dla CAD. Tworzenie lub zarządzanie punktami, liniami, obszarami na podstawie danych utworzonych przez użytkownika, chmur punktów lub danych zebranych w terenie. Obliczenia geometrii współrzędnych do tworzenia lub kontroli danych projektowych.

**2. Moduł przetwarzania danych z tachimetrów zapewniający możliwość importu surowych danych w formacie producenta z instrumentów Leica TCRP 1203 i Leica TS02.** Narzędzia do ustawienia stanowiska tachimetru - tworzenie lub edycja stanowisk tachimetru celem aktualizacji orientacji i położenia. Narzędzia do obsługi pomiaru stacyjnego/pomiarów zredukowanych umożliwiające obliczenia kolejnych punktów. Ciągi poligonowe - tworzenie lub edycja wyników uzyskanych w terenie i automatyczna aktualizacja powiązanych pomiarów.

> *.........................................................................................................................* **PODPIS W YKONAWCY**

#### **3. Moduł przetwarzanie danych z odbiorników GNSS zapewniający możliwość importu surowych danych w formacie producenta z instrumentu GPS Leica System 1200.**

Nowoczesne metody wieloczęstotliwościowego processingu statycznych i kinematycznych obserwacji GNSS. Zaawansowane analizy danych GNSS umożliwiające wyświetlanie utraconych cykli, SNR oraz wykresów poprawek wraz ze statystykami. Nawiązywanie połączenia z siecią stacji referencyjnych Leica SmartNet celem bezpośredniego pobierania danych RINEX.

#### **4. Moduł przetwarzanie danych z niwelatorów zapewniający możliwość importu surowych danych w formacie producenta z instrumentu Leica DNA03.**

Zarządzanie ciągami niwelacyjnymi - edycja ciągów, określanie punktów początkowych i końcowych, łączenie i dzielenie ciągów. Obliczanie ciągów niwelacyjnych - tworzenie raportów, edycja lub ponownie przeliczenie w biurze ciągów z uwzględnieniem poprawek dla łat niwelacyjnych. Wyrównanie sieci 1D - opracowywanie całkowicie wyrównanych ciągów niwelacyjnych.

#### **5. Moduł powierzchnie.**

Pełne obliczanie powierzchni 3D na podstawie pojedynczych punktów i chmur punktów. Narzędzia do tworzenia i zarządzania modelami siatkowymi. Dokładne obliczenia objętości, porównania powierzchni z powierzchnią, generowanie obszarów poza tolerancją do tyczenia.

#### **6. Moduł chmury punktów.**

Tworzenie grup skanów w celu organizacji i pracy z chmurami punktów. Pomiary chmur punktów do wykonania porównywania i kontroli. Narzędzia do czyszczenia chmury punktów.

#### **7. Moduł obrazowanie podstawowe**

Zarządzanie danymi obrazów za pomocą zintegrowanej przeglądarki umożliwiającej sortowanie i porządkowanie według grup i funkcji. Obliczanie punktów na podstawie zdjęć wykonanych ze stanowiska tachimetru.

#### **8. Moduł obrazowanie chmur punktów**

Przetwarzanie obrazów z UAV w celu pozyskania danych projektowych, w tym chmur punktów, cyfrowych modele powierzchni i ortofotomap. Pełna integracja danych GNSS i pozyskiwanych podczas pomiarów naziemnych, w tym wykorzystanie punktów stałych, prowadzenie kontroli i opracowanie raportów na temat dokładności. Generowanie punktów, linii i obszarów z kodowaniem tematycznym, obliczanie objętości oraz map wykopów/nasypów.

#### **9. Moduł wyrównanie**

Wyrównanie sieci - swobodne lub ścisłe obliczanie sieci z uwzględnieniem wszystkich obserwacji. Pełne wyrównanie 3D, 2D i 1D oraz możliwość łączenia 2D + 1D. Porównanie/zarządzanie obliczeniami wyrównania sieci przed zapisem możliwego najlepszego zestawu współrzędnych.

#### **10. Moduł infrastruktura**

Import, wizualizacja, naprawa i organizacja danych projektów drogowych zawierających osie, linie proste i powierzchnie materiałowe. Dokumentacja i raportowanie na temat wszystkich zadań terenowych, w tym tyczenia i kontroli ze znacznikami tolerancji. Ręczne wprowadzanie danych drogowych i obliczanie prześwitu linii prostych.

w wersji edukacyjnej do pracy dla 10 użytkowników jednocześnie

# B. drona ………………………….. z modułem RTK i kamerą fotogrametryczną oraz dwuletnim okresem ubezpieczenia dla Instytutu Budownictwa, Instytutu Architektury i Urbanistyki oraz Instytutu Inżynierii Środowiska zgodnie ze SWZ wraz z załącznikami.

*.........................................................................................................................* **PODPIS W YKONAWCY**

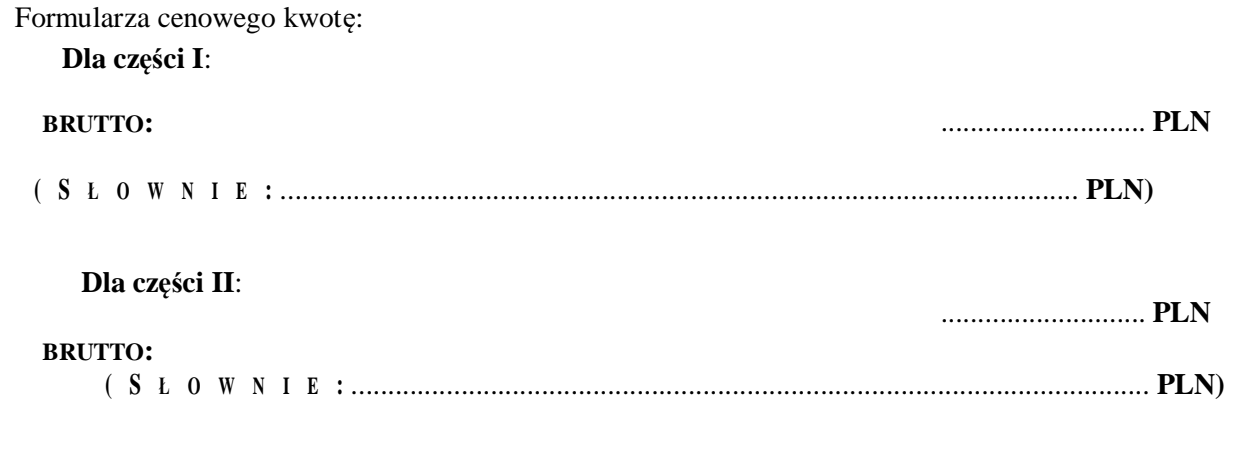

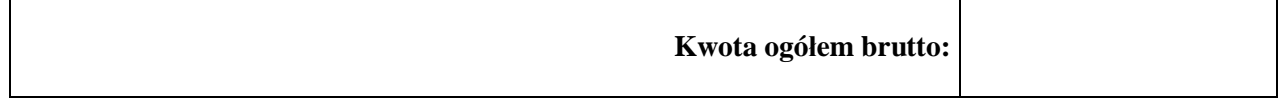

- C. Cena zawiera wszystkie składowe niezbędne do wykonania zamówienia, w tym: koszt przedmiotu zamówienia, koszt opakowania, koszt transportu lub wysyłki, rozładunku i dostarczenia do miejsca/jednostki wskazanego/ej przez *Zamawiającego*, koszt instalacji i uruchomienia przedmiotu umowy, szkolenie, inne koszty osobowe, koszt ewentualnych odpraw celnych, ewentualna inflację, VAT i inne podatki, ZUS pracodawcy, (jeśli dotyczy), inne koszty niezbędne dla prawidłowej realizacji zamówienia.
- D. Termin związania ofertą: **30 dni.**
- E. Termin płatności: w ciągu **30** dni licząc od dnia otrzymania przez *Zamawiającego* poprawnie wystawionej faktury VAT wraz z protokołem odbioru towaru/wykonania usługi wyszczególnionych na fakturze.
- F. Warunki płatności **przelew**.
- G. Okres gwarancji i rękojmi: **dron 24 miesiące**
- H. Oświadczamy, że zawarte w Specyfikacji projektowane postanowienia umowy zostały przez nas zaakceptowane i zobowiązujemy się, w przypadku wyboru naszej oferty, do zawarcia umowy zgodnie z tymi postanowieniami i na wyżej wymienionych warunkach, w miejscu i terminie wyznaczonym przez *Zamawiającego*.
- I. Oświadczamy, że zaoferowany przedmiot zamówienia nie jest na dzień składania oferty wycofany ze sprzedaży.
- J. Oświadczamy, że zapoznaliśmy się ze *Specyfikacją Warunków Zamówienia* i nie wnosimy do niej zastrzeżeń oraz, że otrzymaliśmy konieczne informacje do przygotowania oferty.
- K. Oświadczamy, że następujące dokumenty/informacje, będące częścią oferty są tajne i nie mogą być ujawnione: ……………………………………………………………………........................... …………………………………………………………………………….........................................

*.........................................................................................................................* **PODPIS W YKONAWCY**

- L. Oferta wraz z załącznikami zawiera .......... stron.
- M. Załącznikami do niniejszej oferty są:

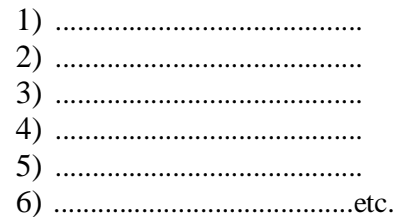

#### PODPIS WYKONAWCY